## DOCUMENTAÇÃO DE DEFESA DE QUALIFICAÇÃO

Documentação enviada aos orientadores:

- Portaria (que deve ser encaminhada aos professores efetivos e suplentes);
- Atestado assinado pela coordenadora (que deve ser encaminhado aos membros que participaram da banca de defesa);
- Ata em formato RTF.

### **PROCESSO REFERENTE À ATA DE DEFESA**

O processo referente à ata de defesa da qualificação do(a) aluno(a) será encaminhado à Comissão de seleção cadastrada no Portal de documentos.

Cabe ao orientador preencher a ata de defesa, inseri-la no processo em formato PDF e assiná-la digitalmente.

Em seguida, os demais membros da banca podem assinar a ata de defesa.

Após a assinatura de todos os membros efetivos, a ata deve ser tramitada pelo orientador (Presidente da banca) para o PPGBTox (Código 02.10.09.0000).

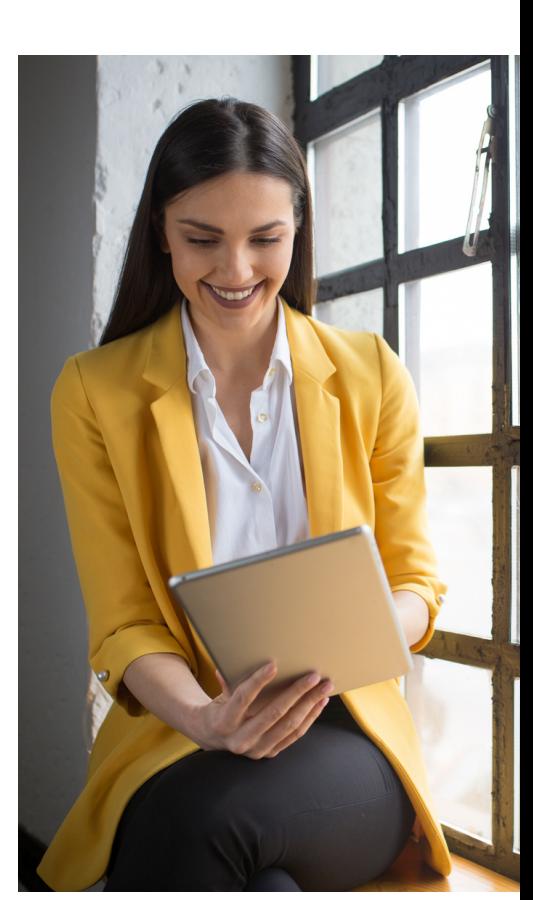

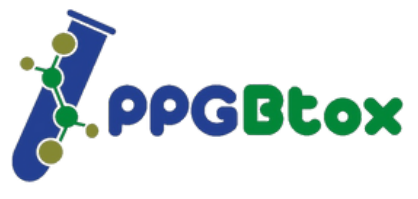

# CADASTRO DOS USUÁRIOS EXTERNOS

O cadastro de usuários externos possui **duas etapas:** uma que é feita pelo professor no Portal **Gerenciamento do usuário** e outra pelo **Departamento de Arquivo Gera**l (DAG).

Realizado o cadastro inicial, o usuário externo receberá um e-mail enviado pelo DAG. Nesse e-mail, serão solicitadas outras informações pessoais comprobatórias, as quais são necessárias para a liberação do acesso ao Portal de usuários da UFSM.

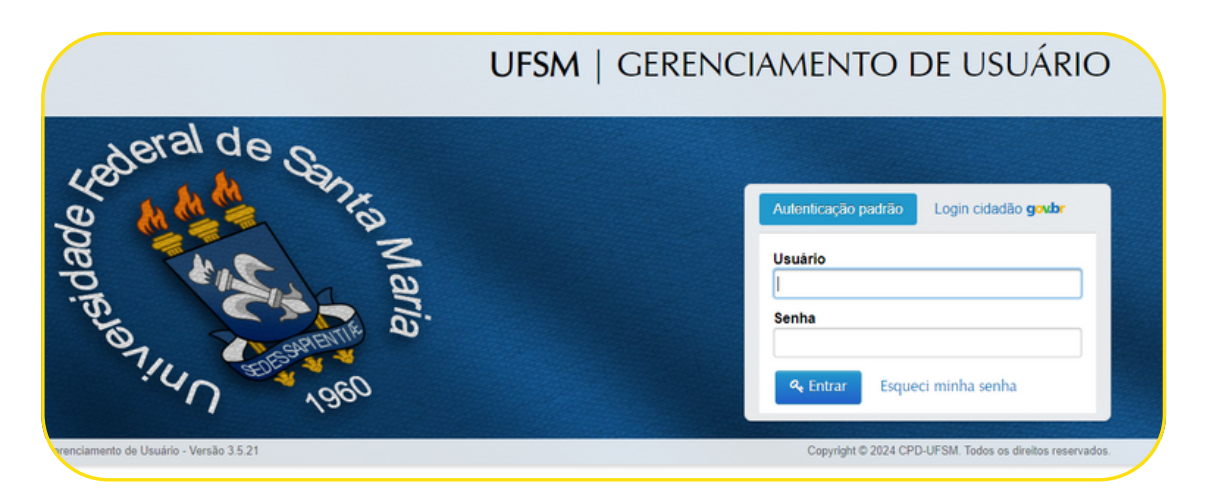

O professor externo receberá outro e-mail, contendo **Login (Usuário e a senha)**, para que ele possa acessar o sistema e assinar as atas de defesa.

### **PRIMEIRO ACESSO AO PORTAL DO USUÁRIO**

Assim que entrar, o professor será direcionado para a configuração da nova senha de acesso e, após isso, terá que aceitar o **Termo de Concordância para o uso da Assinatura Eletrônica no PEN/SIE.**

Em caso de dúvidas, entre em contato com a coordenação do PPGBTox via e-mail.

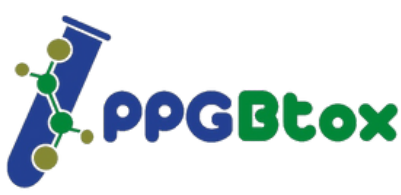

## **PREENCHIMENTO DA ATA DE DEFESA DE QUALIFICAÇÃO**

A ata de defesa de qualificação é encaminhada ao orientador por email para ser preenchida e inserida ao processo referente à ata de defesa que é criado pela coordenação do programa.

É preciso preencher a ata de defesa de qualificação, incluindo onde foi realizada a defesa, a modalidade e se o(a) ALUNO(A) foi aprovado(a).

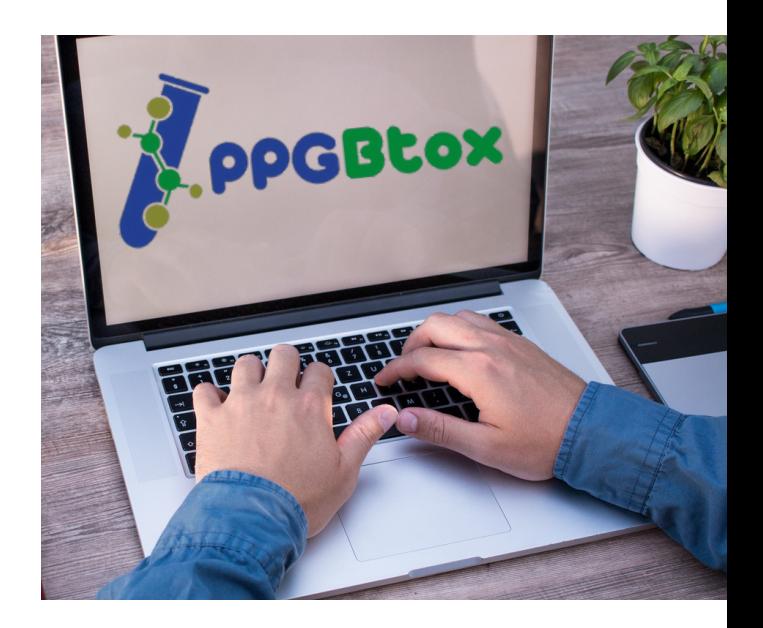

Há também um espaço destinado (nomeado **Declaração**) a informar coisas pertinentes que ocorreram e que não são habituais.

( x ) Declaração:

O professor **Fulano de tal** participou da defesa por parecer.

#### **LINKS IMPORTANTES**

Manual dos Usuários externos: [https://www.ufsm.br/app/uploads/sites/416/2020/10/Manual-usuario-](https://www.ufsm.br/app/uploads/sites/416/2020/10/Manual-usuario-Externo.pdf.)[Externo.pdf.](https://www.ufsm.br/app/uploads/sites/416/2020/10/Manual-usuario-Externo.pdf.)

Portal do usuário. Link de acesso: https://portal.ufsm.br/usuario/index.html

Vídeo explicativo sobre assinatura digital: <https://farol.ufsm.br/video/tutorial-assinatura-eletronica-no-pen-sie>